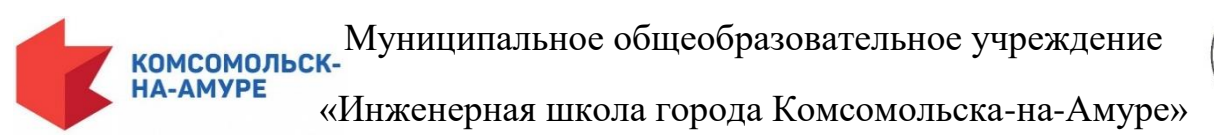

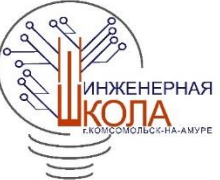

Проект по технологии

## **Бортовая электроника ракеты команды «Пепелац»**

## **v. 1.1**

(испытано на пусковом комплексе космодрома «Восточный»)

Проект разработал:

# **Тарасов Степан**,

Ученик 9Б класса

Наставники: **Черёмухин П.С.** Учитель технологии МОУ «Инженерная школа города Комсомольска-на-Амуре» **Пашин С.В.** Учитель физики МОУ «Инженерная школа города Комсомольска-на-Амуре»

г. Комсомольск-на-Амуре

2022

## Содержание:

- 1. Актуальность, задачи и историческая справка по теме проекта
	- 1.1. Обоснование проблемы и формулировка темы проекта
	- 1.2. Историческая справка
- 2. Анализ прототипов
- 3. Анализ возможных идей. Выбор оптимальной идеи
- 4. Художественное проектирование: разработка концепции проекта и его значимость, создание эскизов
	- 4.1. Требования к изделию
	- 4.2. Определение метода или приёмов дизайн-проектирования
- 5. Обоснование и подбор материалов, разработка конструкторской
	- 5.1. Выбор материалов
- 6. Выбор технологии изготовления изделия. Технологическое описание изготовления изделия
	- 6.1. Технологическая карта
	- 6.2. Описание изготовления изделия
- 7. Оригинальность предложенных технико-технологических, инженерных или эргономических решений, новизна проекта
- 8. Экономическая и экологическая оценка будущего изделия и технологии его изготовления
	- 8.1. Расчет затрат на электронную составляющую проекта
	- 8.2. Расчет затрат на изготовление корпуса
	- 8.3. Расчет энергозатрат при производстве
	- 8.4. Расчет трудозатрат при производстве
	- 8.5. Экологическая оценка изделия
- 9. Рекламные предложения и перспективы внедрения изделия
- 10. Алгоритм работы с изделием
- 11. Список использованной литературы
- 12. Приложение А. Скетч (программная часть бортовой электроники)

#### **1. Актуальность, задачи и историческая справка по теме проекта**

#### **1.1. Обоснование проблемы и формулировка темы проекта**

На сегодняшний день авиакомпании совершают десятки или сотни полетов в день. Каждый из них зависит от погодных условий, которые на высоте могут отличаться от наземных. Пилотам и диспетчерам связи необходимо иметь представление о погодных условиях, но как их измерить? Существует очень мало способов измерить температуру, давление, влажность и другие параметры в воздухе. Один из них — запустить ракету.

**Цель —** создать прототип электроники ракеты, которая может брать показания воздушной среды.

**Задача —** сделать его максимально легким, эргономичным и функциональным.

#### **1.2. Историческая справка**

**Ракетомоделизм** — вид технического творчества, построение моделей ракет.

Запуски ракет можно проводить самостоятельно, организованного на спортивных соревнованиях. Обязательным условием является соблюдение правил техники безопасности.

Модель ракеты 3022 Payloader II после сборки, готова к пуску: головной обтекатель показан снизу, в котором имеется место для полезной нагрузки; обтекатель соединён с хвостовой частью и снабжён парашютом; все части собираются вместе перед пуском, а после отработки двигателя срабатывает вышибной заряд, ракета в воздухе раскрывается как на рисунке и опускается на парашюте.

Простые модели строятся из лёгких материалов (картон, бальза) и используют одноразовые, твердотопливные двигатели.

Основные компоненты ракеты: головной обтекатель, корпус, направляющие кольца, стабилизаторы, двигатель и тормозная система (парашют или тормозная лента).

В качестве полезной нагрузки могут использоваться: миниатюрный альтиметр, фотоаппарат, видеокамера и другие устройства для проведения экспериментов и обучения.

Основные характеристики двигателей: тяга-время. Все двигатели подразделяются на классы в зависимости от суммарного импульса.

Двигатели промышленного производства имеют маркировку на корпусе, численные значения параметров указаны в документации. Назначение пусковой установки — обеспечить вертикальное движение ракеты, пока не будет достигнута скорость стабильного полёта. С помощью направляющих колец ракета крепится на направляющий стержень перед стартом.

Основные компоненты пусковой установки: стартовая плита, направляющий штырь, пульт управления, провода для подачи электропитания. Типичная проблема после запуска.

Основные пункты техники безопасности принятые Национальной ассоциацией ракетомоделистов:

 Использовать только лёгкие (не металлические) материалы для головного обтекателя, корпуса, стабилизаторов.

Использовать только сертифицированные, не изменённые двигатели.

Использовать электрическую систему запуска и зажигания.

 В случае неудачного старта — не приближаться к модели раньше, чем через 1 минуту.

Во время старта находиться на безопасном расстоянии:

- o 4,5 метра для двигателей класса D и менее мощных
- o 9 метров для двигателей мощнее, чем класс D

 Ракета не должна весить больше 1500 грамм и не должна содержать более 125 граммов топлива.

 Не запускать ракету в какие-либо цели, облака или вблизи от самолётов и не размещать на ракете горючие или взрывчатые вещества.

 Не пытаться достать ракету с линий электропередач, высоких деревьев и других опасных мест.

### **2. Анализ Прототипов**

Прототипом данной версии является предыдущая версия этой же электроники. v. 1.0. имела ряд недостатков:

- Отсутствие датчиков как таковых
- Обратная связь, которая предоставляла лишь высоту полета

В данной же версии недостатки были исправлены, улучшен корпус, облегченная конструкция, более надежная фиксация, а так же добавлена возможность получения температуры.

### **3. Анализ возможных идей. Выбор оптимальной идеи**

Сейчас нужно определиться с необходимыми компонентами схемы. Первое — необходимо знать высоту. Второе — необходимо как-то сохранять информацию с высоты. Третье — нужно передать уже полученную информацию, если ракету не удалось найти. Четвертое — получение температуры на определенной высоте.

### **Варианты высотометра**:

Есть один вариант — использовать барометр в качестве высотометра. Он, получая информацию об атмосферном давлении, посылает ее в контроллер, который по формуле высчитывает разность давлений и находит высоту, на которой находится ракета.

### **Варианты базы данных**:

В качестве накопителя идеально подойдет SD-карта. Она занимает мало места, имеет большой объём и позволяет записывать на нее данные в удобном файле.

### **Варианты передатчика**:

Необходимо было как-то передавать информацию на землю, чтобы получить хоть что-то, если ракета была утеряна. Оптимальным вариантом будет передавать информацию на землю радиосигналом. Чтобы информация была понятна, было принято решение закодировать все данные азбукой Морзе.

#### **Варианты термометра:**

В качестве термометра будет выступать уже упомянутый барометр BMP180, имеющий встроенный датчик температуры.

**Итог**: в схему войдут барометр-термометр, передатчик и SD-карта.

## **4. Художественное проектирование: разработка концепции проекта и его значимость, создание эскизов**

### **4.1. Требования к изделию**

Набор основных и дополнительных функций определяет требования к изделию на этапе художественного проектирования. Гармоничное сочетание основных и дополнительных функций должно сделать изделие универсальным.

- Функциональность
- Интерактивность
- Мобильность
- Надежность
- Энергоэффективность
- Низкая себестоимость
- Точность измерений
- Простота изготовления и управления
- Функциональность должна обеспечить получение высоты и давления, которые сохраняются на SD-карту и передаются по рации на землю.
- Интерактивность заключается в постоянном получении информации с воздуха.
- Мобильность обуславливается установку почти в любую ракету, так как корпус электроники можно редактировать.
- Надежность должна обеспечивать пожаробезопасность, стабильность в работе и исключение возможности отказа устройства.
- Энергоэффективность определяет время автономной работы, которое очень важно при проведении измерений.
- Низкая себестоимость относительно средних затрат на всю ракету.
- Точность измерений должна быть обеспечена качеством датчиков.
- Простота изготовления и управления позволит запустить мое изделие в серийное производство.

## 4.2. **Определение метода или приёмов дизайн-проектирования**

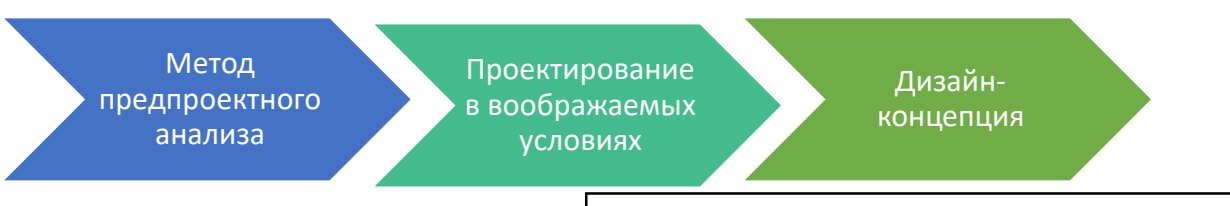

Рисунок 1. Методы дизайн-проектирования

В основу работы над проектом был положен метод предпроектного анализа, разделение процесса исследования предполагаемой ситуации на ряд этапов, самостоятельных по целям и результатам работы в разрезе самостоятельных направлений проектирования **(разработка электронной части, программный компонент, моделирование корпуса).**

1. Обследование, знакомство с ситуацией, контекстом размещения будущего объекта, перечнем свойств, которыми он должен обладать. Техника этого этапа: изучение аналогов, обзор литературных данных и реальных прототипов, выяснение их положительных и отрицательных качеств, формулировка прямых задач дальнейшей работы.

2. Постановка задания как проблемы, т.е. столкновения противоречий между обстоятельствами будущей жизни объекта и эксплуатационными характеристиками его структур.

3. Сравнение предложений, рассматривающие отдельные узлы проблемы, сведение их в разные варианты общего решения, и выбор среди этих вариантов наиболее эффективного.

Следующий метод — «проектирование в воображаемых условиях», когда реальные обстоятельства работы объекта условно подменяются неожиданными решениями («пробежка с электроникой по лестнице», «экстренный спуск» и др.)

Результатом предпроектного анализа и проектирования в воображаемых условиях является дизайн-концепция, принципиальная дизайнерская идея будущего проекта, но уже содержащая его реально представимые формы: инженерно-технические, пространственные, процессуальные.

 Через проблематизацию проектной ситуации (описание противоречий проектного задания), а затем тематизацию (отбор «тем» возможных вариантов ее решения), складывается целостная модель будущего объекта, реализуемая в актах собственно проектной работы – формообразования. А формообразование на концептуальной основе выводит художественное проектирование на уровень стилеобразования в рамках данной культуры, вырабатывая подходы к сознательному использованию признаков стиля.

# **5. Основание и подбор материалов, разработка конструкторской**

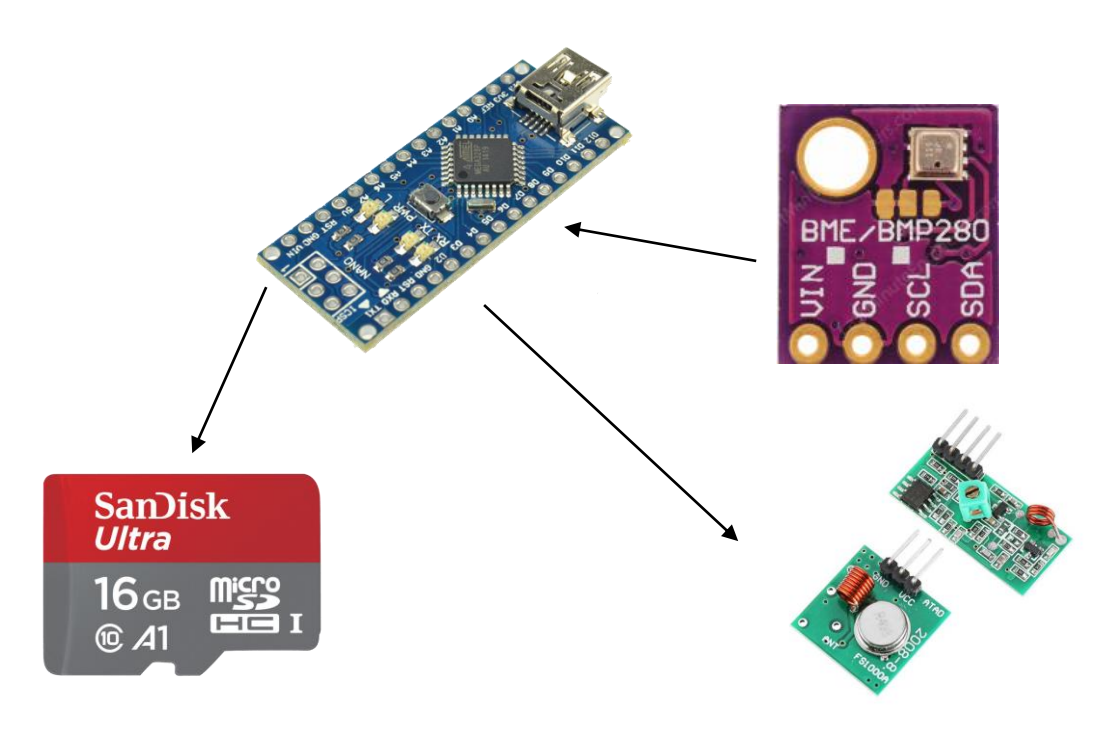

**документации.**

Рисунок 2. Функциональная схема компонентов

Функциональная схема устройства требует очень компактный корпус, который должен будет влезть в тонкую трубу. Корпус должен быть легким, чтобы не перетягивать центр тяжести ракеты к обтекателю. Детали должны быть качественными, чтобы не было нареканий при работе на большой высоте, где электроника в опасности. С учётом вышеназванных параметров производился выбор материалов, который обуславливает дальнейшее создание конструкторской документации и выбор технологии изготовления.

### **5.1. Выбор материалов**

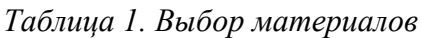

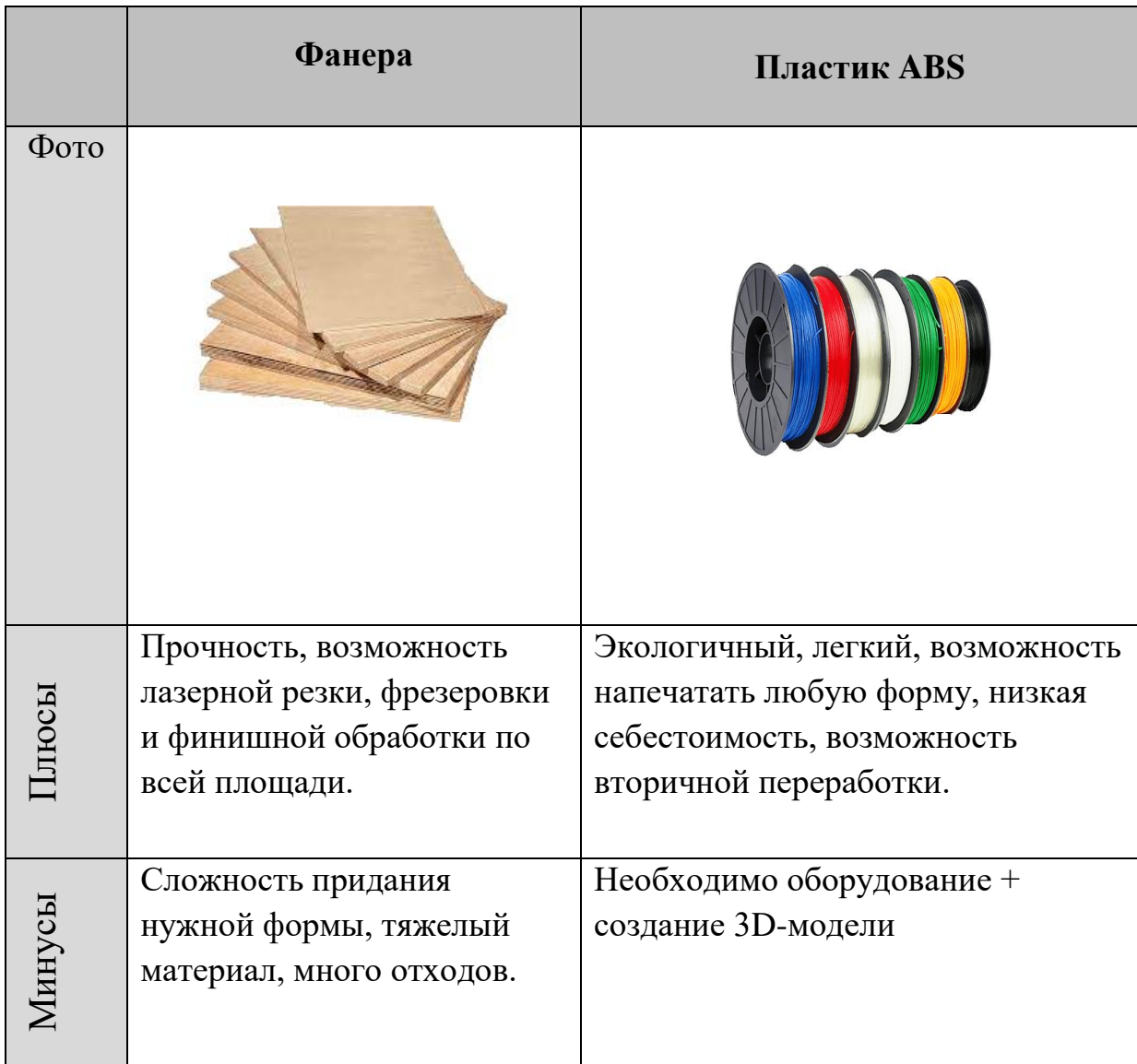

Вывод: использование 3D-печати будет лучшим решением, так как он легкий и корпус можно сделать любой формы, максимально выполнив все условия: малый вес, особая форма, компактность.

Следующий шаг — выбор микроконтроллера. Выбор был очевиден: Arduino Nano. Взял я его из-за небольших размеров, доступности и легкости в эксплуатации.

Перед проектировкой корпуса я решил выбрать компоненты и составить электронную схему. Чертеж выполнен в программе fritzing. В качестве «мозга» схемы я взял Arduino Nano. Высотометром стал барометр BMP180, который, находя разницу давлений в точке запуска и на максимальной высоте, по формуле считает расстояние и давление. Там стоит адаптер SD-карты и радиопередатчик, который передает послание на землю радиоволнами. В послании при помощи шифра Морзе скрыта высота. В следующих версиях будут установлены новые датчики.

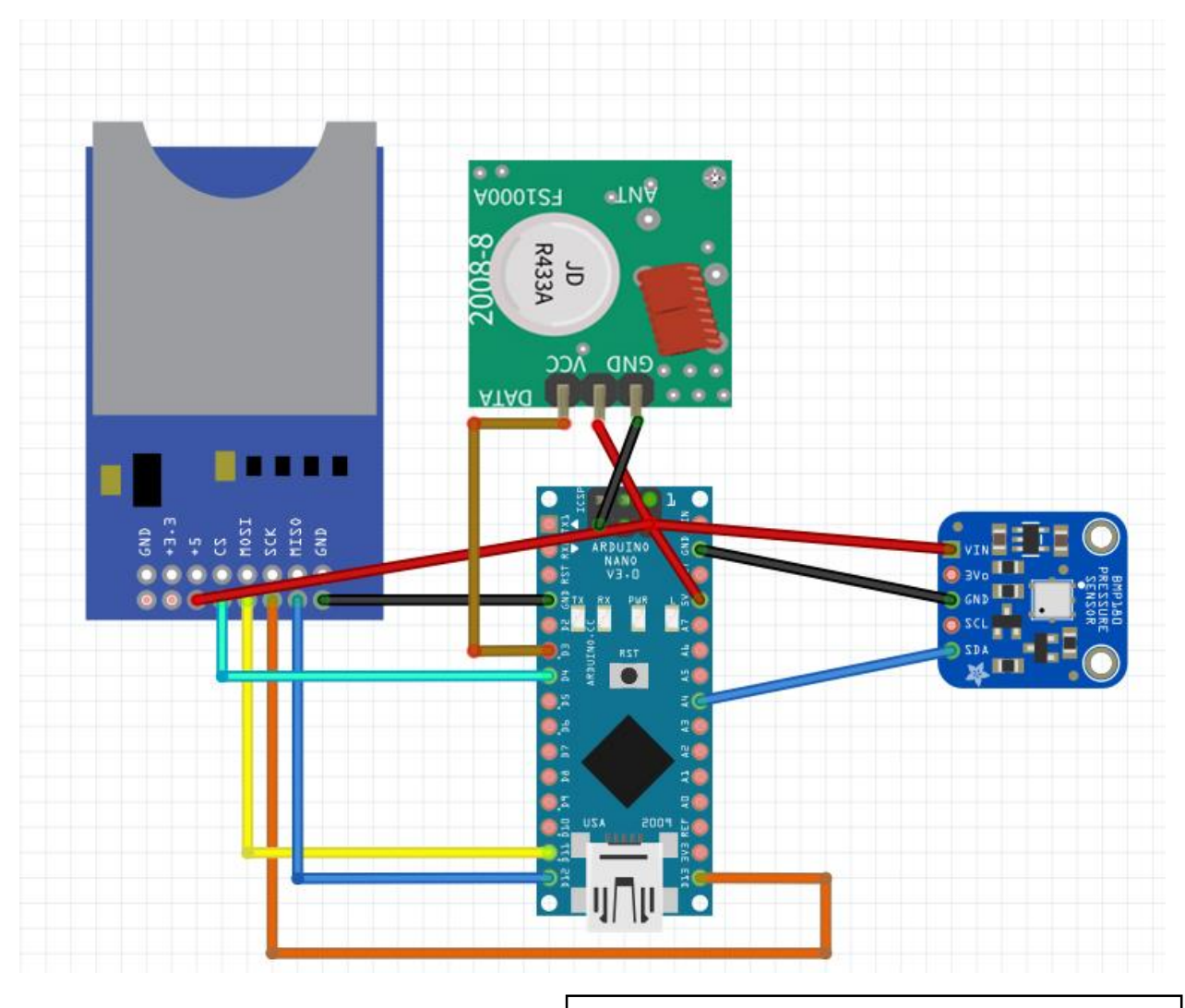

Рисунок 3. Схема электронной эмуляции

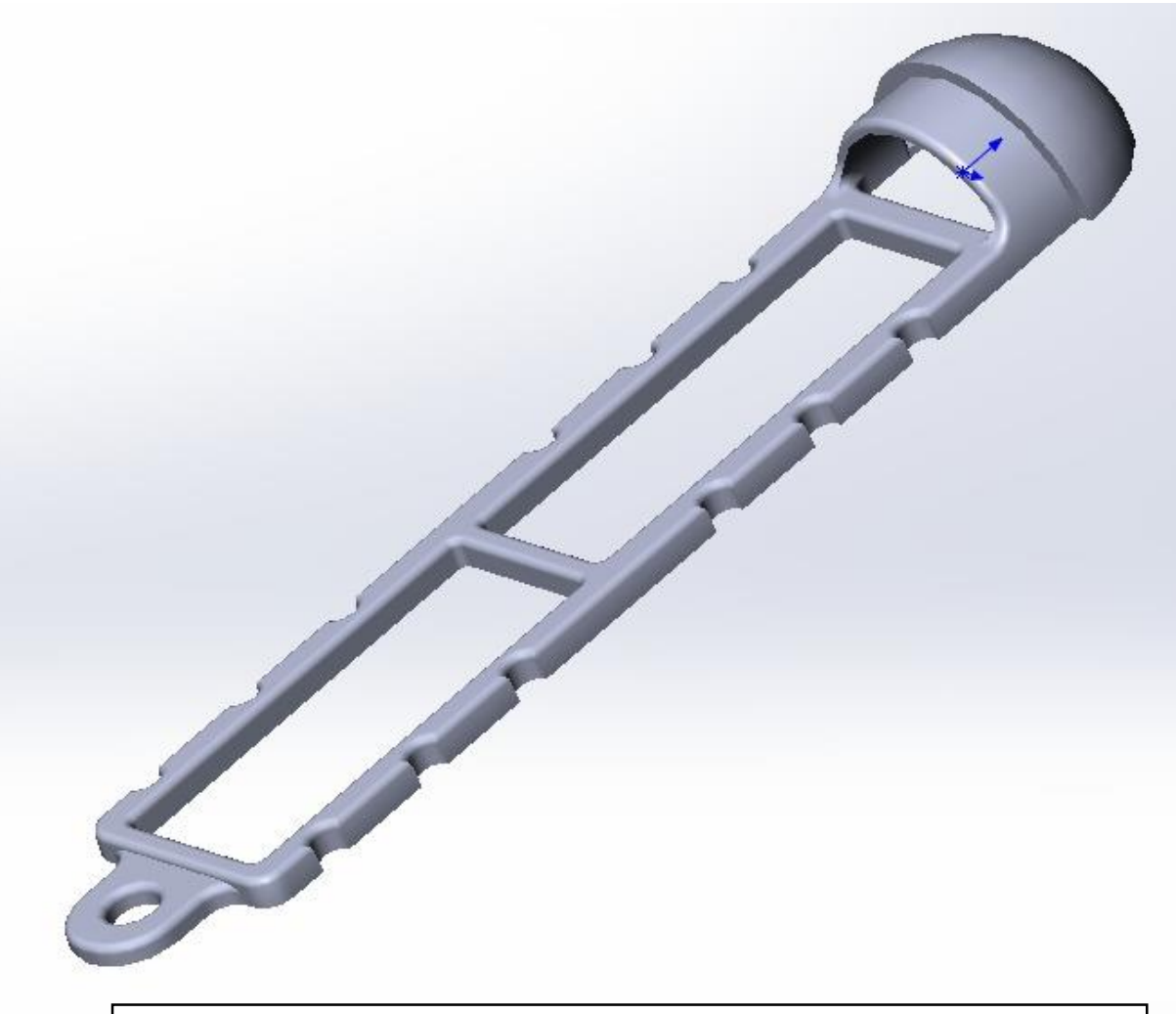

Рисунок 4. Трехмерная модель половины корпуса электроники вместе с обтекателем

## 6. **Выбор технологии изготовления изделия. Технологическое описание процесса изготовления изделия.**

 При изготовлении моего изделия будут использованы разные материалы и информационные технологии на каждом из этапов: аддитивные технологии при изготовлении корпуса, пайка, программирование.

## 6.1. **Технологическая карта.**

6.1.1. Изготовление корпуса

Оборудование: ПК, 3D принтер Wanhao Duplicator 4S

Материалы: пластик PLA, ацетон, ветошь, наждачная бумага

*Таблица 2. Изготовление корпуса*

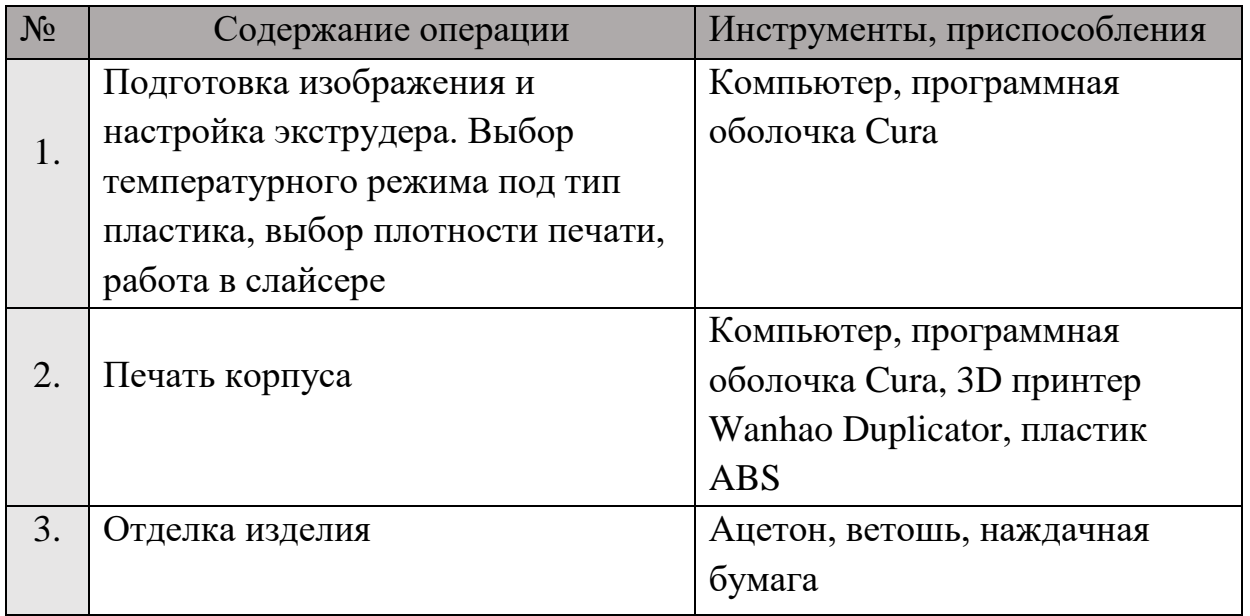

## 6.1.2. Сборка электронной части изделия

## Оборудование: паяльная станция

Материалы: электронные компоненты, провода, припой, флюс

*Таблица 3. Сборка электронной части изделия*

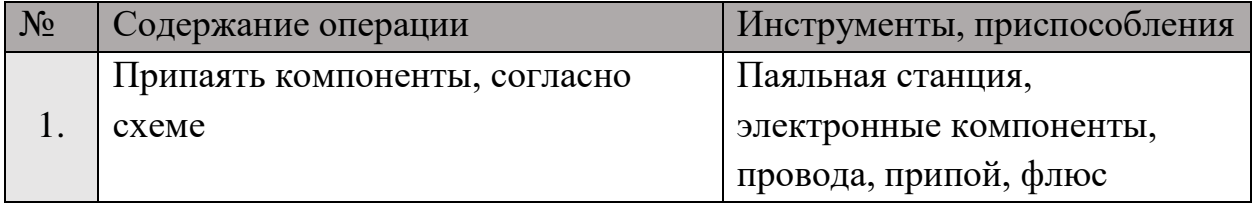

## 6.1.3. Программирование и пусконаладка

Оборудование: компьютер, программная оболочка ArduinoIDE, USB-кабель.

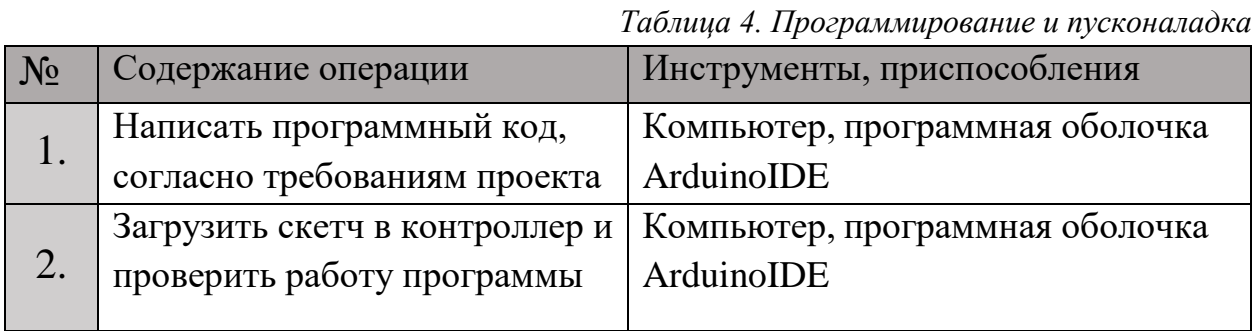

## **6.2. Описание изготовления изделия**

Изготовление изделия велось в соответствии с технологической картой. Сначала печать корпуса.

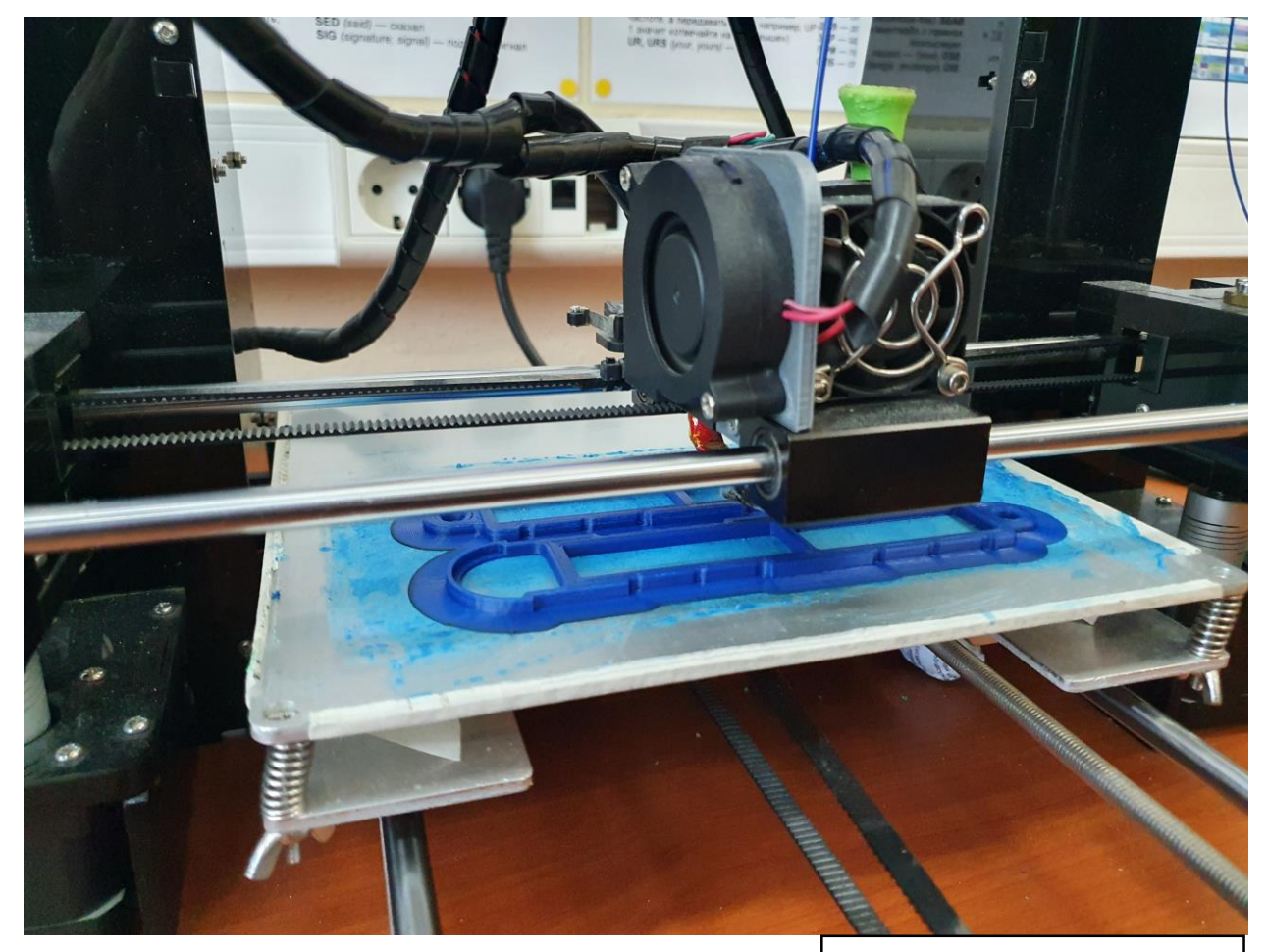

Рисунок 5. Печать корпуса

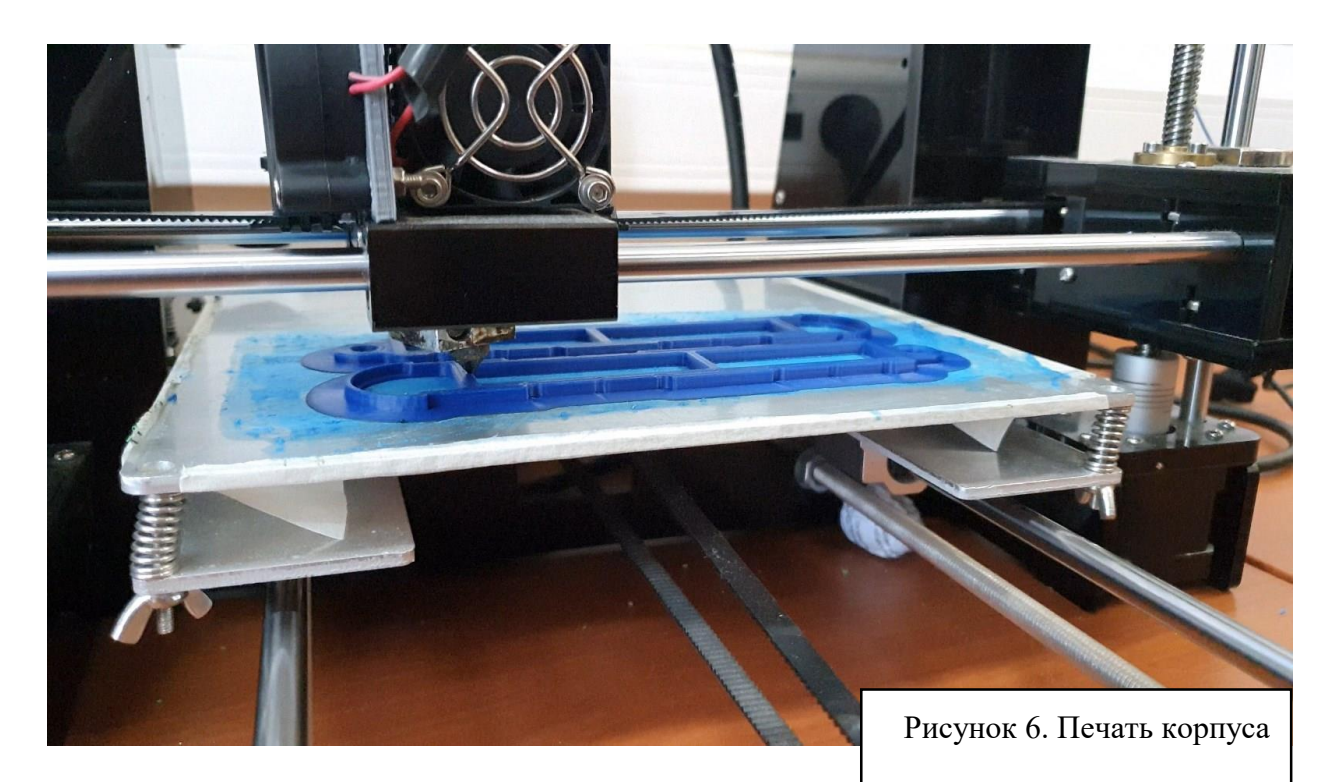

Следующий этап — пайка схемы. Пайка велась по технологической карте. И последним этапом стали программирование и пусконаладка. Во время пусконаладки электроника была помещена в корпус.

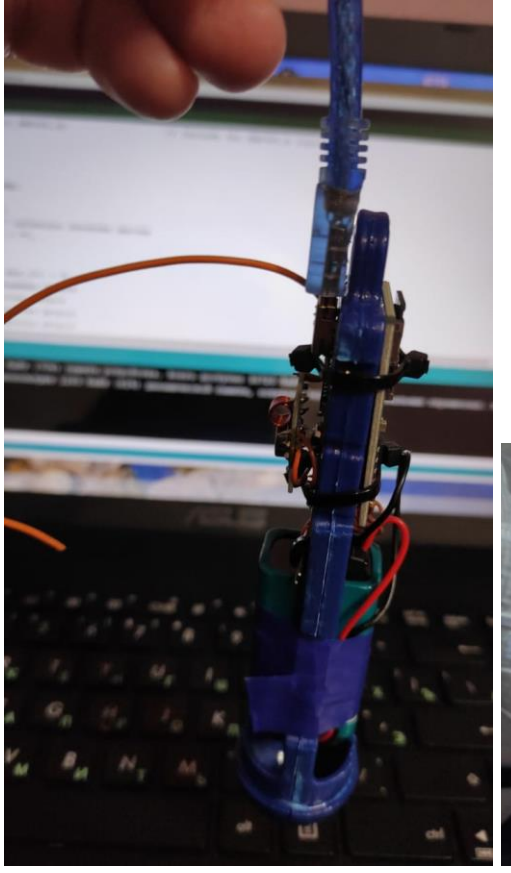

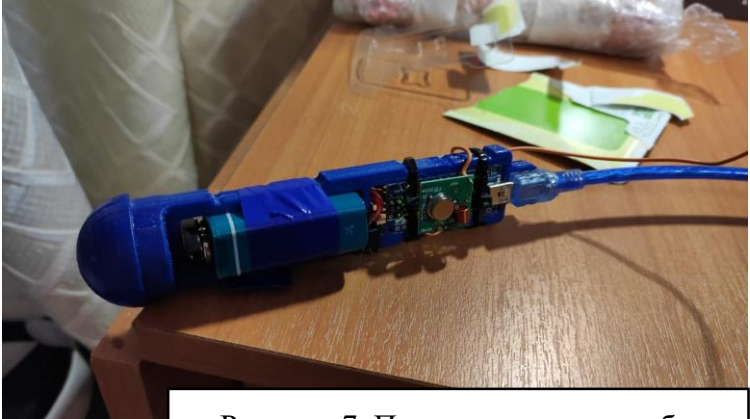

Рисунок 7. Пусконаладочные работы

## **7. Оригинальность предложенных технико-технологических, инженерных или эргономических решений, новизна проекта**

Как итог была получена новая, улучшенная версия предыдущего проекта. Добавление функции измерения температуры уже расширило область применения ракеты, кроме как простых запусков.

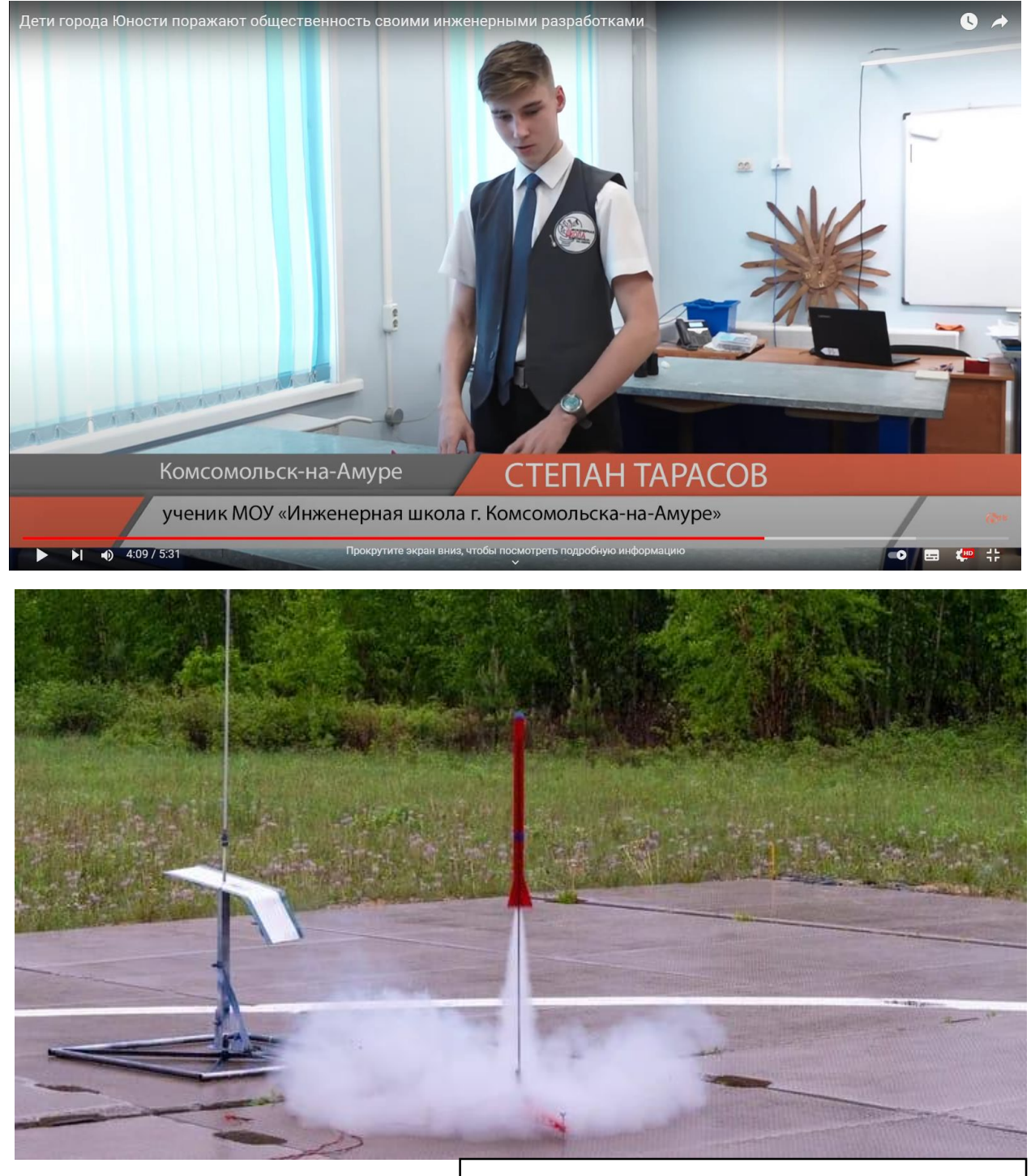

Рисунок 8. Запуск и интервью телеканалу 6ТВ

## **8. Экономическая и экологическая оценка будущего изделия и технология его изготовления**

## **8.1. Расчет затрат на электронную составляющую проекта**

*Таблица 5. Расчет затрат на электронную составляющую проекта*

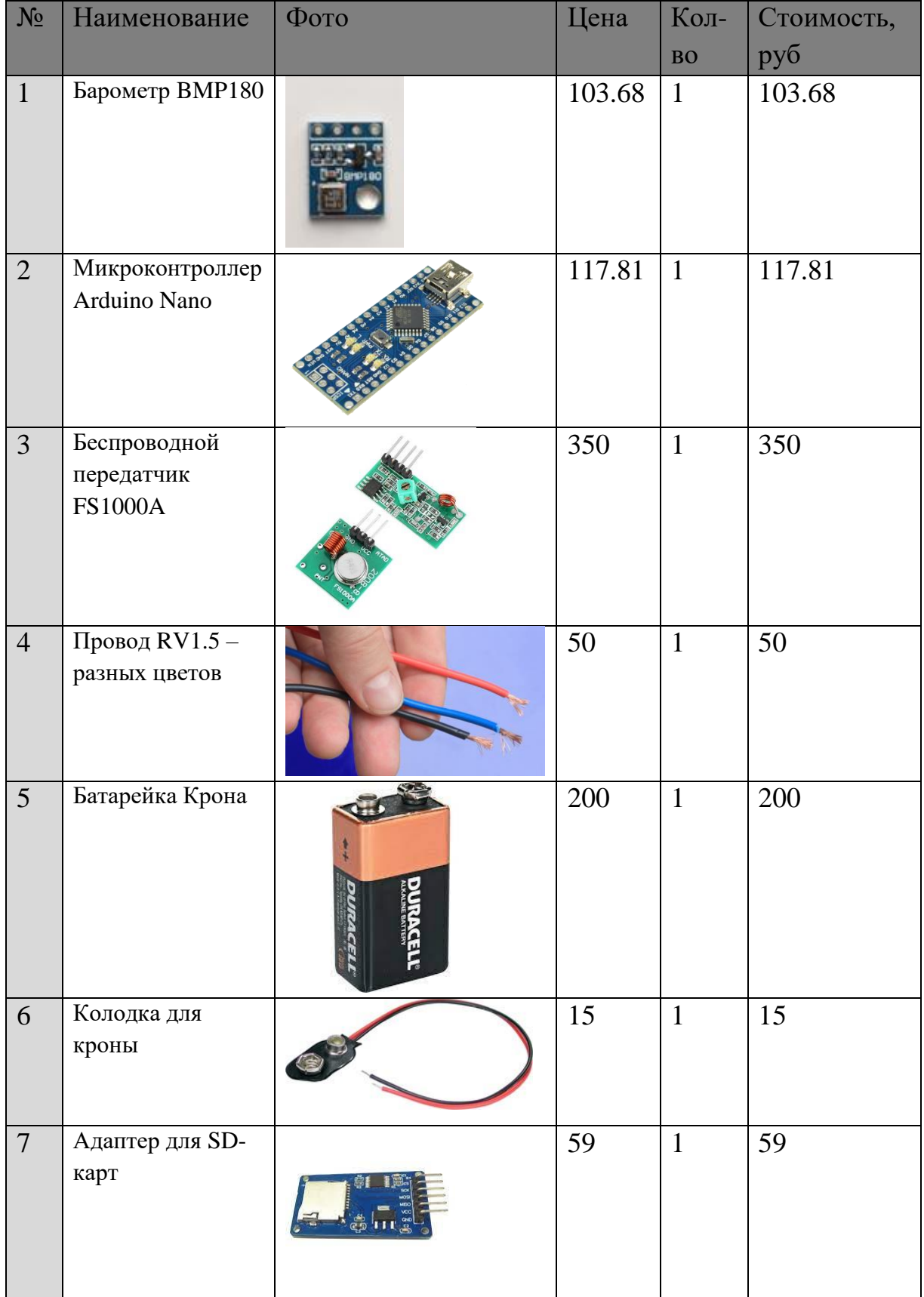

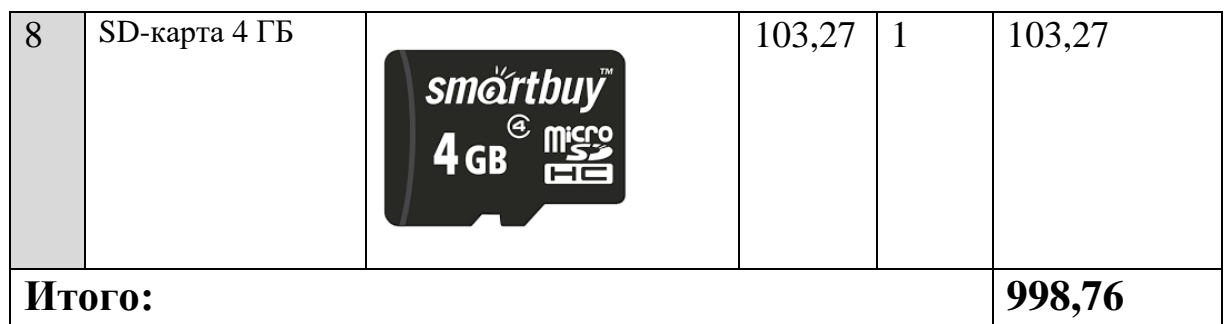

### **8.2. Расчет затрат на изготовление корпуса**

*Таблица 6. Расчет затрат на изготовление корпуса*

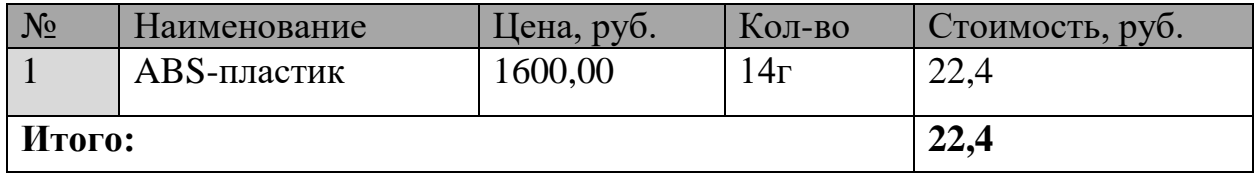

### **8.3. Расчет энергозатрат при производстве**

*Таблица 7. Расчет энергозатрат при производстве*

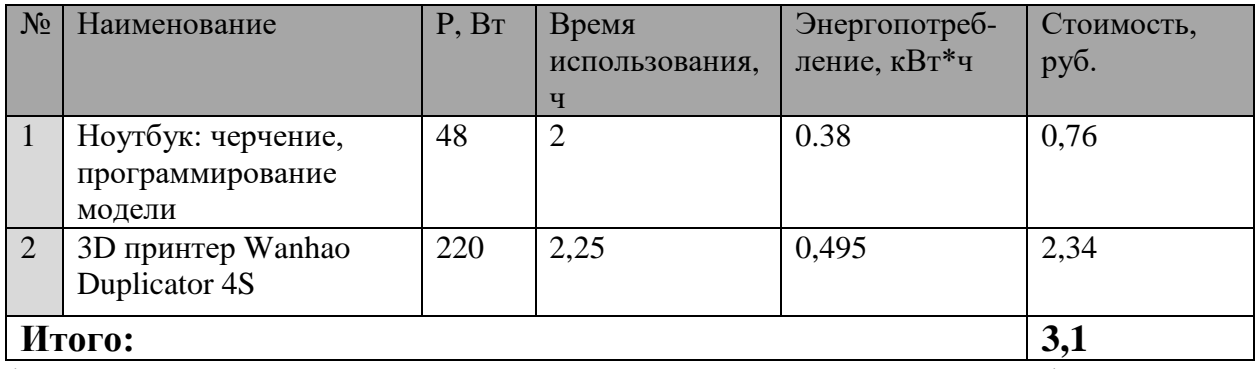

\*Стоимость электроэнергии *4р. 73к.* в соответствие с энерготарифом

\*\*Косвенные затраты не рассчитывались (свет, отопление и т.д.)

#### **8.4. Расчет трудозатрат при производстве**

*Таблица 8. Расчет трудозатрат при производстве*

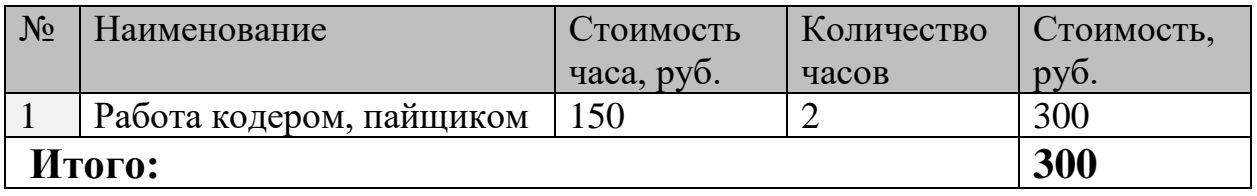

\*Учитывая, что я не высококвалифицированный специалист, то и стоимость часа моего труда будет оценена по МРОТ, т.е. 150 руб./ч

Внимание: это улучшенная версия предыдущей модели, поэтому время моей работы ушло лишь на обновление прошивки.

**Полная стоимость изделия: 1324.3к.**

**Стоимость без трудозатрат: 1024р.3к.**

## **8.5. Экологическая оценка**

Мое изделие является максимально экологичным по следующим показателям:

- 1. Энергоэффективность (потребляет очень мало энергии);
- 2. Экологичность использования (не выделяет вредных веществ при эксплуатации);
- 3. Экологичность утилизации (большинство материалов могут быть подвержены вторичной переработке).

## **9. Рекламные предложения и перспективы внедрения изделия**

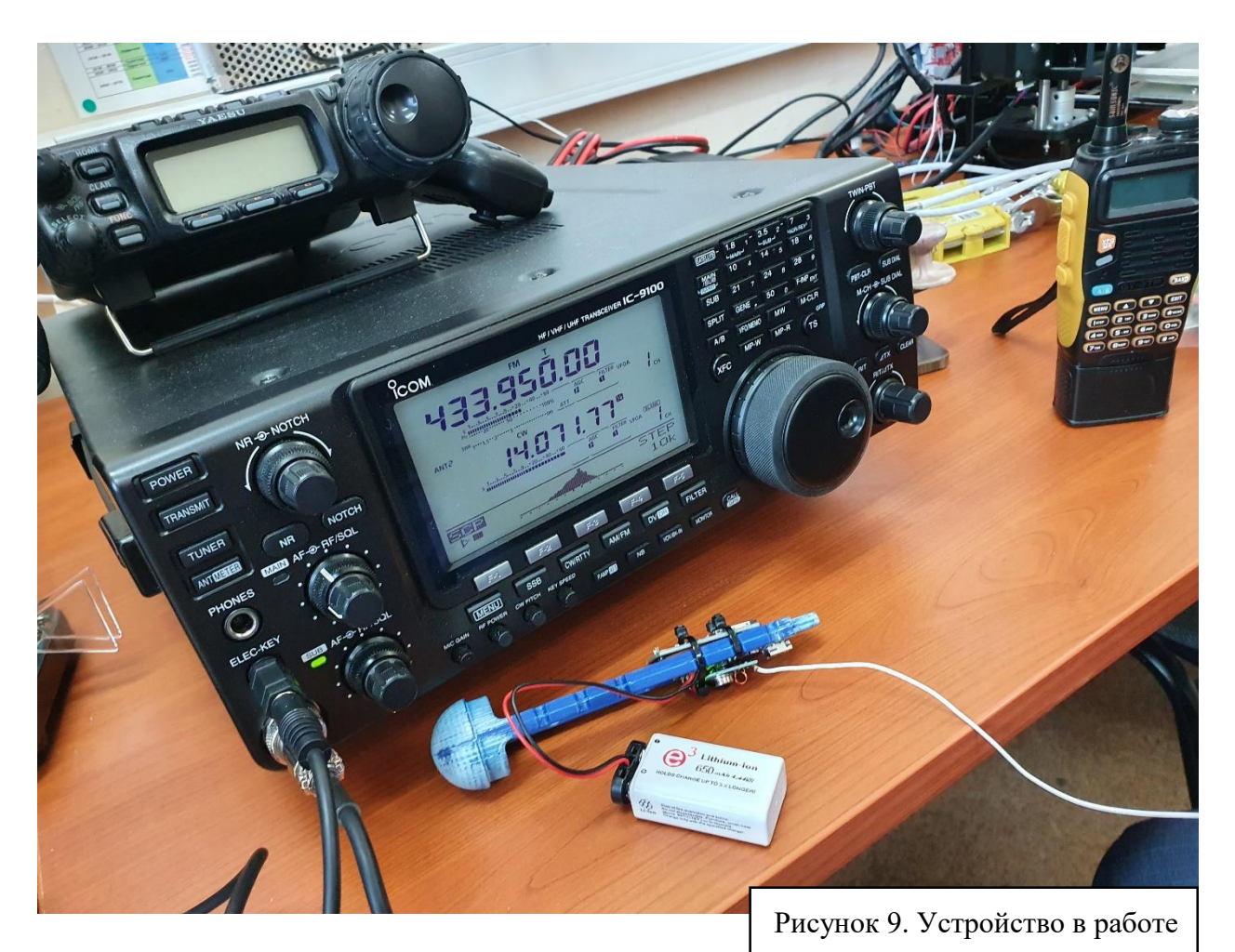

Бортовая электроника заработала в ракете на конкурсе на космодроме «Восточный». Передатчик отправил сигнал Морзе, где была закодирована высота полета, но сама электроника отделилась от ракеты и была унесена на парашюте очень далеко. Именно для такого случая там стоял передатчик.

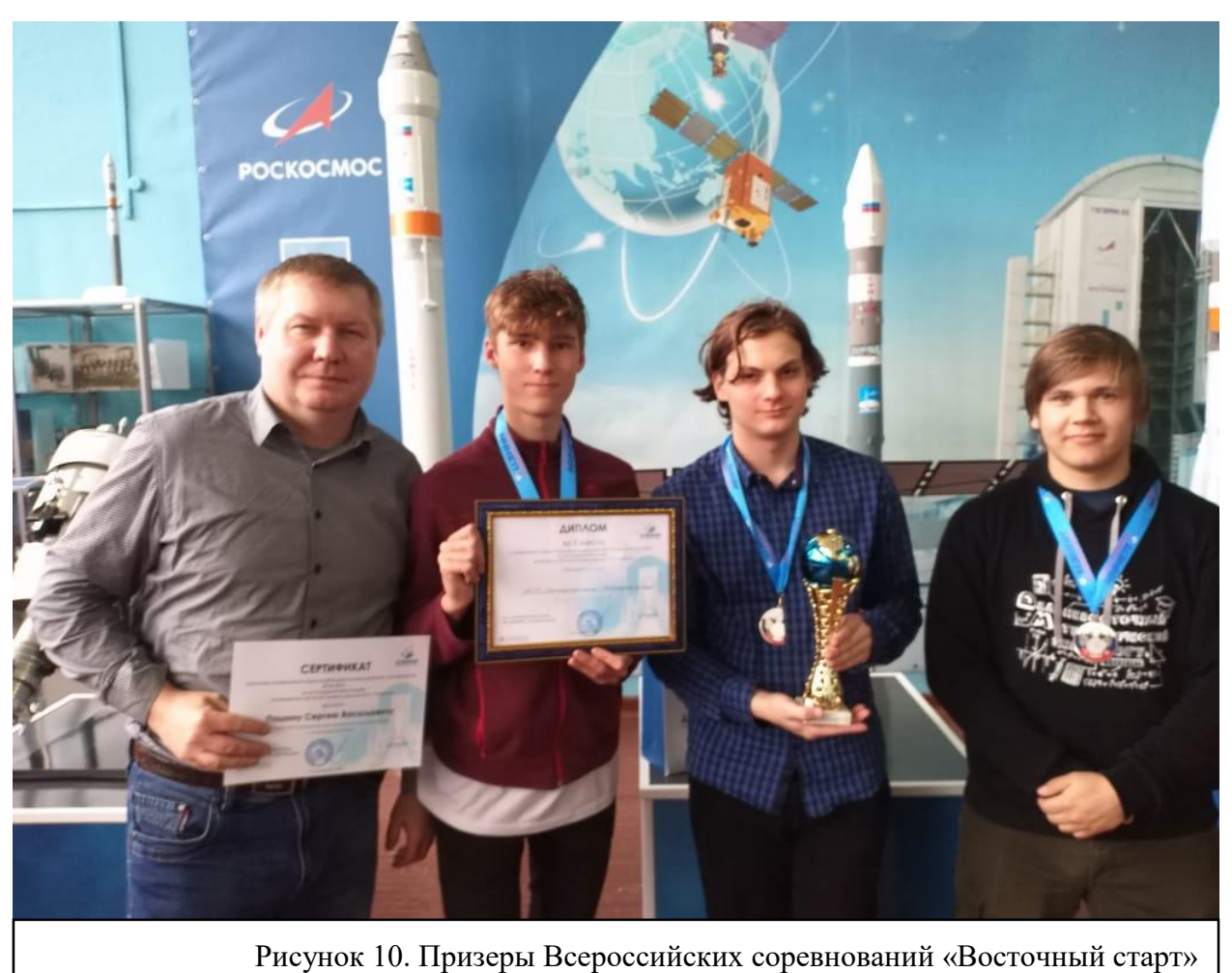

## **Реклама в приложении Б.**

## **10. Инструкция по использованию изделия:**

- 1. Опустить устройство на минимальную высоту;
- 2. Замкнуть контакты батареи перемычкой;
- 3. Настроить рацию на нужную частоту;
- 4. Ждать момента, когда высота ракеты достигнет апогея;
- 5. Поймать сигнал Морзе для поздней дешифровки;
- 6. Если ракета приземлилась, вытащить флешку и вставить в компьютер.
- 7. Обработать полетные данные.

# **11. Список использованной литературы:**

- 1. Сайт электроники<https://dvrobots.ru/>
- 2. Официальный сайт программы Fritzing
- 3. Сайт Росстат
- 4. Википедия. Статья про ракетомоделирование

#### **Скетч**

#include <Adafruit\_BMP085.h> // Include the BMP085.h library #include <SPI.h> #include <SD.h>

Adafruit\_BMP085 bmp;

int SD\_CS\_PIN = 4; float zero  $alt$ ; // начальное значение высоты String dataString = ""; bool start, apog; int  $i = 0$ : int alt, alt\_old, max\_alt = 0; int alt  $m \times 4$ ; // тыщщщщи метров int alt  $m \times 3$ ; // сотни метров int alt  $m \times 2$ ; // десятки метров int alt  $m \times 1$ ; // единицы метров

int temper10; // температура удесятерённая int temper10  $x3$ ; // десятые доли градусов int temper10  $x2$ ; // единицы градусов int temper10  $x1$ ; // десятки градусов

```
int tone pin = 3; // вывод для подключения передатчика, модулятор
int tone freq = 800; // тональность для передачи апогея
int tone freq diag = 600; // тональность для самодиагностики
int dot duration = 50;
int dash duration;
```
unsigned long timeFly, timeStart;

```
int altitude()
{
float temp alt = 0;
/* 
for (int i = 0; i < 3; i++) {
 temp_alt += bmp.readAltitude(); // Check if the measurement is complete
}
temp\_alt = roundtemp\_alt/3;*/
 return round(bmp.readAltitude()); // Check if the measurement is complete
}
```
#### void saveSD() {

```
 // создаём файл для записи
File dataFile = SD.open("database.txt", FILE WRITE); // если файл доступен для записи
 if (dataFile) {
  // сохраняем данные
  dataFile.println(dataString);
  Serial.print(dataString);
```

```
 // закрываем файл
   dataFile.close();
   // выводим сообщение об удачной записи
   Serial.println("Save OK");
  } else {
   // если файл не доступен
  Serial.println("Error opening datalog.txt");
 }
}
```
#### void cw\_digit(int dig)

```
{
```

```
switch(dig)
```
{

case 1:

tone(tone\_pin, tone\_freq); delay (dot\_duration); noTone(tone\_pin); delay(dot\_duration); tone(tone\_pin, tone\_freq); delay (dash\_duration); noTone(tone\_pin); delay(dot\_duration); tone(tone\_pin, tone\_freq); delay (dash\_duration); noTone(tone\_pin); delay(dot\_duration); tone(tone\_pin, tone\_freq); delay (dash\_duration); noTone(tone\_pin); delay(dot\_duration); tone(tone pin, tone freq); delay (dash duration); noTone(tone pin); delay(dot duration); break;

case 2:

tone(tone\_pin, tone\_freq); delay (dot\_duration); noTone(tone\_pin); delay(dot\_duration); tone(tone\_pin, tone\_freq); delay (dot\_duration); noTone(tone\_pin); delay(dot\_duration); tone(tone pin, tone freq); delay (dash duration); noTone(tone pin); delay(dot duration); tone(tone\_pin, tone\_freq); delay (dash\_duration); noTone(tone\_pin); delay(dot\_duration); tone(tone\_pin, tone\_freq); delay (dash\_duration); noTone(tone\_pin); delay(dot\_duration); break;

case 3:

tone(tone\_pin, tone\_freq); delay (dot\_duration); noTone(tone\_pin); delay(dot\_duration); tone(tone\_pin, tone\_freq); delay (dot\_duration); noTone(tone\_pin); delay(dot\_duration); tone(tone pin, tone freq); delay (dot duration); noTone(tone pin); delay(dot duration); tone(tone pin, tone freq); delay (dash duration); noTone(tone pin); delay(dot duration); tone(tone\_pin, tone\_freq); delay (dash\_duration); noTone(tone\_pin); delay(dot\_duration); break;

case 4:

tone(tone pin, tone freq); delay (dot duration); noTone(tone pin); delay(dot duration); tone(tone\_pin, tone\_freq); delay (dot\_duration); noTone(tone\_pin); delay(dot\_duration); tone(tone\_pin, tone\_freq); delay (dot\_duration); noTone(tone\_pin); delay(dot\_duration); tone(tone\_pin, tone\_freq); delay (dot\_duration); noTone(tone\_pin); delay(dot\_duration); tone(tone\_pin, tone\_freq); delay (dash\_duration); noTone(tone\_pin); delay(dot\_duration); break;

case 5:

tone(tone\_pin, tone\_freq); delay (dot\_duration); noTone(tone\_pin); delay(dot\_duration); tone(tone\_pin, tone\_freq); delay (dot\_duration); noTone(tone\_pin); delay(dot\_duration); tone(tone\_pin, tone\_freq); delay (dot\_duration); noTone(tone\_pin); delay(dot\_duration); tone(tone pin, tone freq); delay (dot duration); noTone(tone pin); delay(dot duration); tone(tone\_pin, tone\_freq); delay (dot\_duration); noTone(tone\_pin); delay(dot\_duration); break;

case 6:

tone(tone\_pin, tone\_freq); delay (dash\_duration); noTone(tone\_pin); delay(dot\_duration); tone(tone\_pin, tone\_freq); delay (dot\_duration); noTone(tone\_pin); delay(dot\_duration);

tone(tone\_pin, tone\_freq); delay (dot\_duration); noTone(tone\_pin); delay(dot\_duration); tone(tone\_pin, tone\_freq); delay (dot\_duration); noTone(tone\_pin); delay(dot\_duration); tone(tone\_pin, tone\_freq); delay (dot\_duration); noTone(tone\_pin); delay(dot\_duration); break;

case 7:

tone(tone\_pin, tone\_freq); delay (dash\_duration); noTone(tone\_pin); delay(dot\_duration); tone(tone pin, tone freq); delay (dash duration); noTone(tone pin); delay(dot duration); tone(tone\_pin, tone\_freq); delay (dot\_duration); noTone(tone\_pin); delay(dot\_duration); tone(tone pin, tone freq); delay (dot duration); noTone(tone pin); delay(dot duration); tone(tone pin, tone freq); delay (dot duration); noTone(tone pin); delay(dot duration); break;

case 8:

tone(tone\_pin, tone\_freq); delay (dash\_duration); noTone(tone\_pin); delay(dot\_duration); tone(tone\_pin, tone\_freq); delay (dash\_duration); noTone(tone\_pin); delay(dot\_duration); tone(tone\_pin, tone\_freq); delay (dash\_duration); noTone(tone\_pin); delay(dot\_duration); tone(tone\_pin, tone\_freq); delay (dot\_duration); noTone(tone\_pin); delay(dot\_duration); tone(tone\_pin, tone\_freq); delay (dot\_duration); noTone(tone\_pin); delay(dot\_duration); break;

case 9:

tone(tone\_pin, tone\_freq); delay (dash\_duration); noTone(tone\_pin); delay(dot\_duration); tone(tone\_pin, tone\_freq); delay (dash\_duration); noTone(tone\_pin); delay(dot\_duration); tone(tone pin, tone freq); delay (dash duration); noTone(tone pin); delay(dot duration); tone(tone\_pin, tone\_freq); delay (dash\_duration); noTone(tone\_pin); delay(dot\_duration); tone(tone\_pin, tone\_freq); delay (dot\_duration); noTone(tone\_pin); delay(dot\_duration); break;

case 0:

tone(tone\_pin, tone\_freq); delay (dash\_duration); noTone(tone\_pin); delay(dot\_duration); tone(tone pin, tone freq); delay (dash duration); noTone(tone pin); delay(dot duration); tone(tone\_pin, tone\_freq); delay (dash\_duration); noTone(tone\_pin); delay(dot\_duration); tone(tone\_pin, tone\_freq); delay (dash\_duration); noTone(tone\_pin); delay(dot\_duration); tone(tone\_pin, tone\_freq); delay (dash\_duration); noTone(tone\_pin); delay(dot\_duration); break;

// default:

```
}
```
delay (dash\_duration); delay (dash\_duration); }

#### void setup()

```
{
dash duration = dot duration *3;
   pinMode(10, OUTPUT);
Serial.begin(9600);
if (!bmp.begin()} {
 Serial.println("Could not find a valid BMP085 sensor, check wiring!");
 tone_freq_diag = 200;
  tone(tone_pin, tone_freq_diag);
 while(1) \{ \} {}
  }
 // выводим сообщение в Serial-порт о поиске карты памяти
  Serial.println("Initializing SD card...");
 // если microSD-карта не была обнаружена
```

```
if (!SD.begin(SD) CS PIN)) { } // выводим сообщение об ошибке
   Serial.println("Card failed, or not present");
 tone freq diag = 1200;
  tone(tone_pin, tone_freq_diag);
 while(1) \{\} // don't do anything more:
   return;
  } else {
   Serial.println("Card initialized");
}
zero\_alt = altitude;
}
void loop()
{
temper10 = round(bmp.readTemperature()*10); // Check if the measurement is complete
alt = altitude() - zero alt;if (alt < 0) { alt = 0; }
if ((alt > 2) \&!start)
  {
  start = 1:
  timeStart = millis;
  }
  if (!apog) {tone(tone_pin, tone_freq_diag);}
if ((alt_old != alt) & start)
  {
Serial.print("Alt =");
Serial.println(alt);
 dataString = (millis() - timeStart)*0.001;dataString == "\t";
 dataString \leftarrow alt; dataString += "\t";
 dataString += temper10*0.1; // сохраняем данные с модулей на карту памяти
 saveSD(); // WRITE *** WRITE *** WRITE *** WRITE *** WRITE *** WRITE
*** WRITE *** WRITE *** 
 \frac{1}{2} dataString = "";
\frac{\pi}{4} delay(10);
if (\text{alt} > \text{max\_alt}) { \text{max\_alt} = \text{alt}; }
if ((alt > 2)&(alt < (max_alt-1)) & !apog)
  {
 apog = 1;
 alt_m_x4 = max_alt*0.001;
 alt_m_x3 = max_alt % 1000 * 0.01;
 alt_m_x2 = max_alt % 100 *0.1;
 alt_m_x1 = max_alt % 10;
  }
  }
```
if (apog)

{

// дудим букву М и передаём высоту апогея

tone(tone\_pin, tone\_freq); delay (dash\_duration); noTone(tone\_pin); delay(dot\_duration); tone(tone\_pin, tone\_freq); delay (dash\_duration); noTone(tone\_pin); delay(dot\_duration); //tone(tone\_pin, tone\_freq); delay (dot\_duration); noTone(tone\_pin); delay(dot\_duration); delay (dash\_duration); delay (dash\_duration); delay (dash\_duration);delay (dash\_duration); delay (dash\_duration); delay (dash\_duration);

if (alt m\_x4 != 0) cw\_digit(alt m\_x4);

if ((alt m\_x4 != 0) or (alt m\_x3 != 0)) cw\_digit(alt m\_x3);

if ((alt\_m\_x4 != 0) or (alt\_m\_x3 != 0) or (alt\_m\_x2 != 0)) cw\_digit(alt\_m\_x2);

cw digit(alt m\_x1);

delay (dash\_duration); delay (dash\_duration); delay (dash\_duration);delay (dash\_duration); delay (dash\_duration); delay (dash\_duration);

// дудим букву А и передаём текущую высоту

tone(tone\_pin, tone\_freq); delay (dot\_duration); noTone(tone\_pin); delay(dot\_duration); tone(tone\_pin, tone\_freq); delay (dash\_duration); noTone(tone\_pin); delay(dot\_duration); delay (dash\_duration); delay (dash\_duration); delay (dash\_duration); delay (dash\_duration); delay (dash\_duration); delay (dash\_duration);

alt  $x4 = alt*0.001$ ;

alt  $x3 = alt \% 1000 *0.01$ ;

alt  $x2 = alt % 100 *0.1;$ 

```
alt x1 = alt \% 10:
```
if (alt  $x4 := 0$ ) cw\_digit(alt  $x4$ );

if ((alt  $x4 := 0$ ) or (alt  $x3 := 0$ )) cw\_digit(alt  $x3$ );

if ((alt\_x4 != 0) or (alt\_x3 != 0) or (alt\_x2 != 0)) cw\_digit(alt\_x2);

cw digit(alt x1):

delay (dash\_duration); delay (dash\_duration); delay (dash\_duration); delay (dash\_duration); delay (dash\_duration); delay (dash\_duration);

```
// дудим букву T и передаём текущую температуру
```

```
tone(tone_pin, tone_freq); delay (dash_duration); noTone(tone_pin); delay(dot_duration);
delay (dash_duration); delay (dash_duration); delay (dash_duration); delay (dash_duration);
delay (dash_duration); delay (dash_duration);
temper10 x3 = temper10 * 0.01;
temper10 x2 = temper10 % 100 * 0.1;
temper10 x1 = temper10 % 10;
cw digit(temper10 x3);
cw digit(temper10 x2);
cw digit(temper10 x1);
delay (dash_duration); delay (dash_duration); delay (dash_duration);delay (dash_duration);
delay (dash_duration); delay (dash_duration);
}
```

```
alt old = alt;
```

```
Serial.println(millis());
}
```